# Multi Paged Form

**Multi Paged Form** enables one to incorporate **multiple forms in one single form**, in a simple and elegant way.

#### **Notable improvement over Joget Workflow v4**

- 1. Detailed validation errors retained when switching to the tab with validation errors.
- 2. Mobile version support is added in Joget Workflow v5.

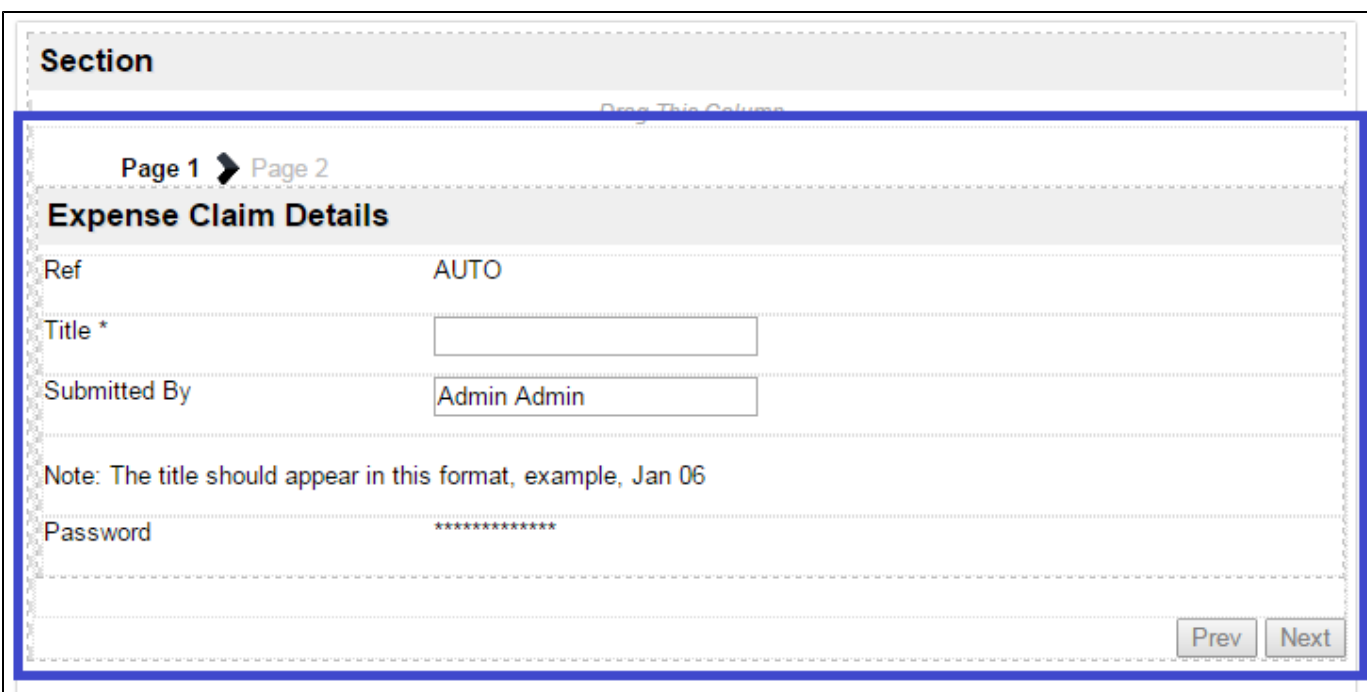

### **Figure 1: Screenshot highlighting Multi Paged Form element in Form Builder**

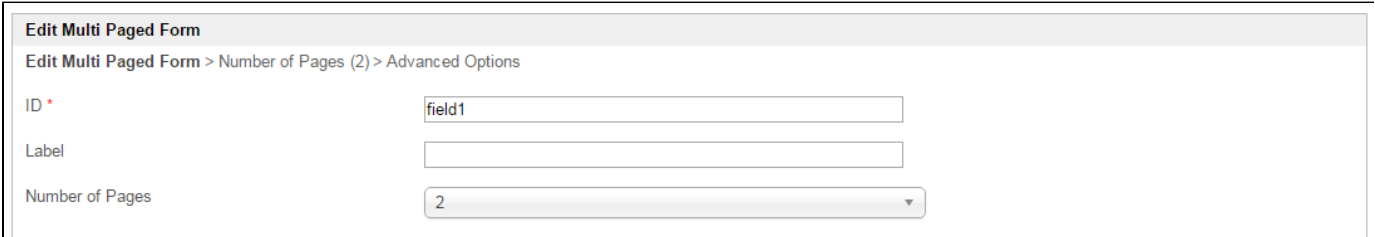

### **Figure 2: Multi Paged Form Properties**

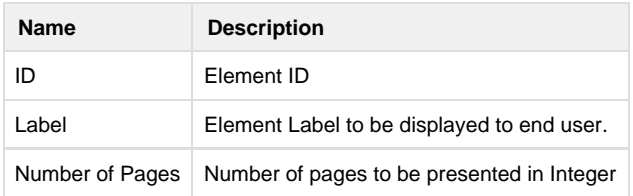

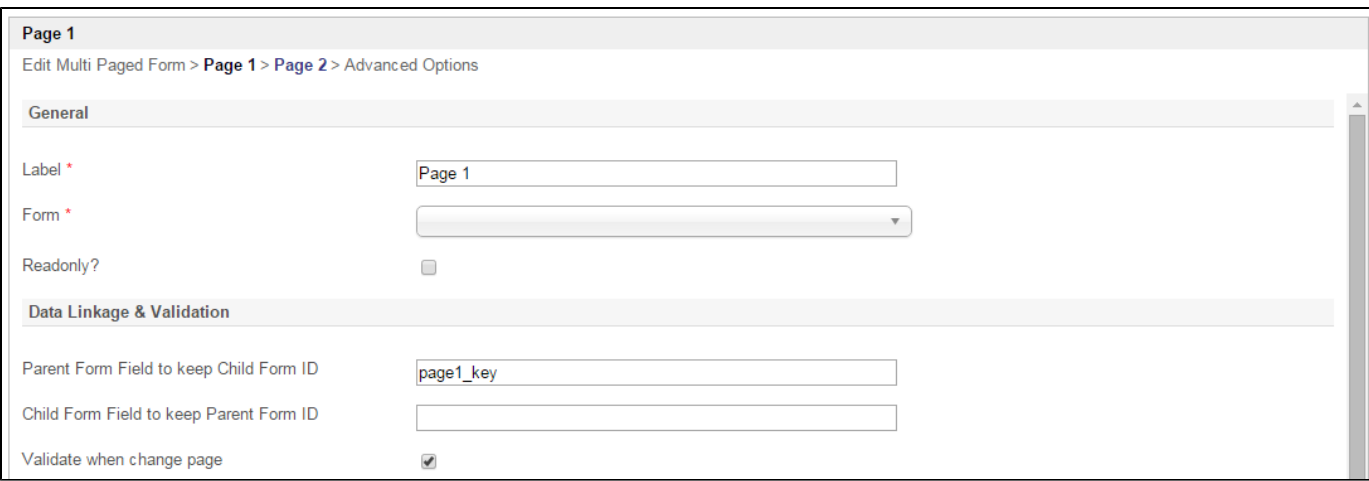

### **Figure 3: Multi Paged Form Properties - Page**

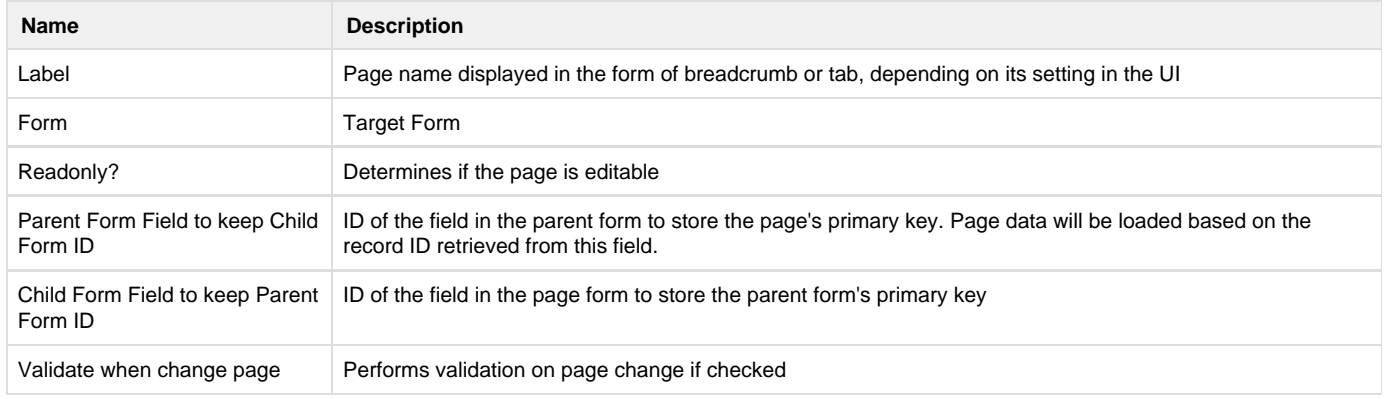

# **Important Note about Parent Form Field to keep Child Form ID**

This field must be specified if the individual form is not storing into the same table as the parent form.

Field specified does not need to be first created in the parent form.

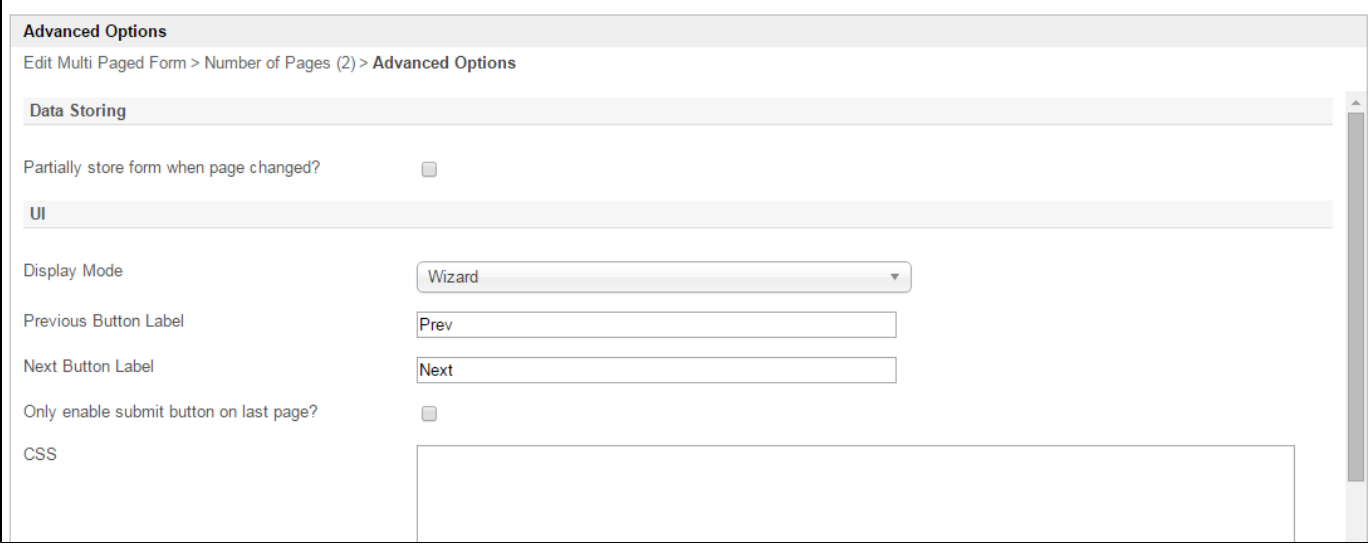

## **Figure 4: Multi Paged Form Properties - Advanced Options**

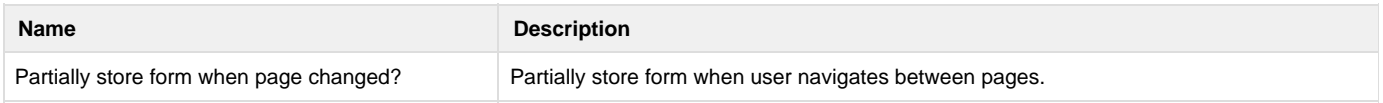

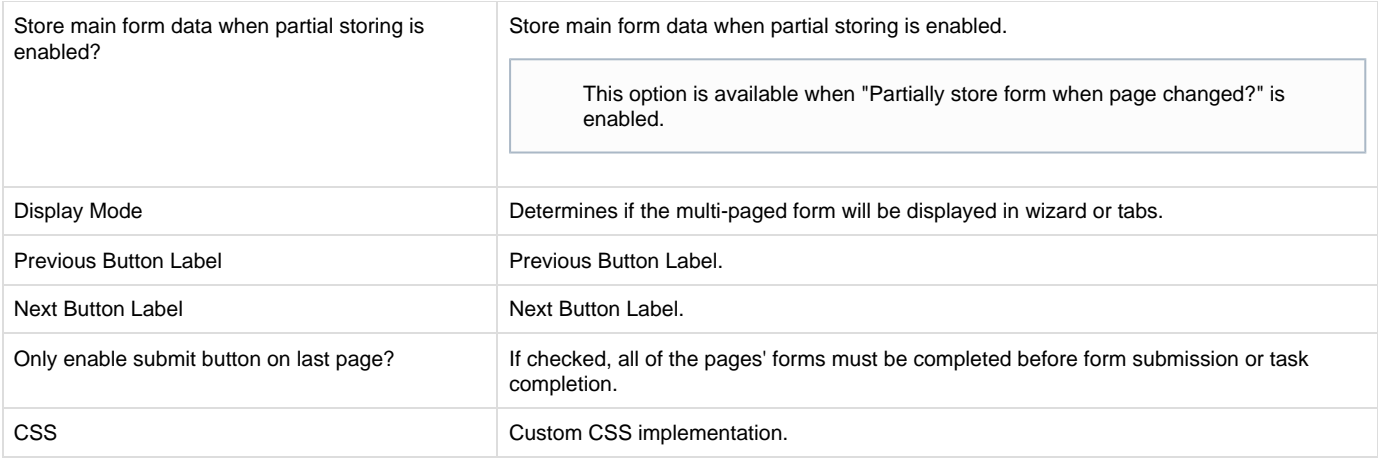